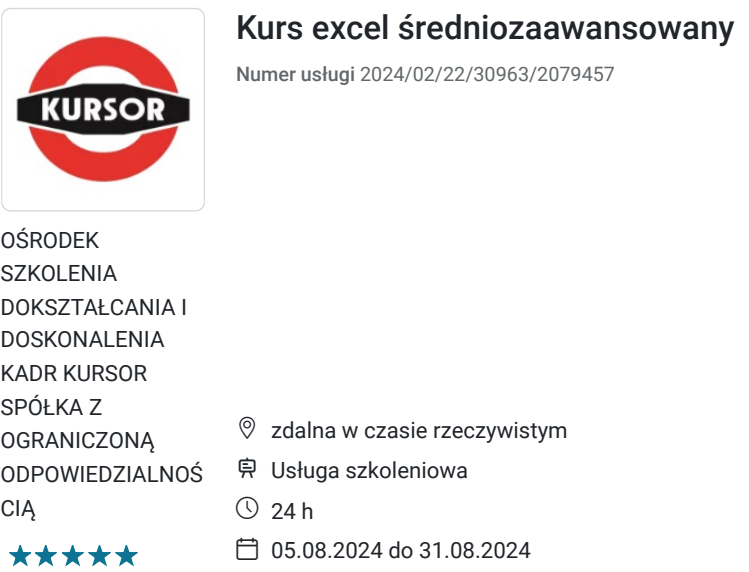

# Informacje podstawowe

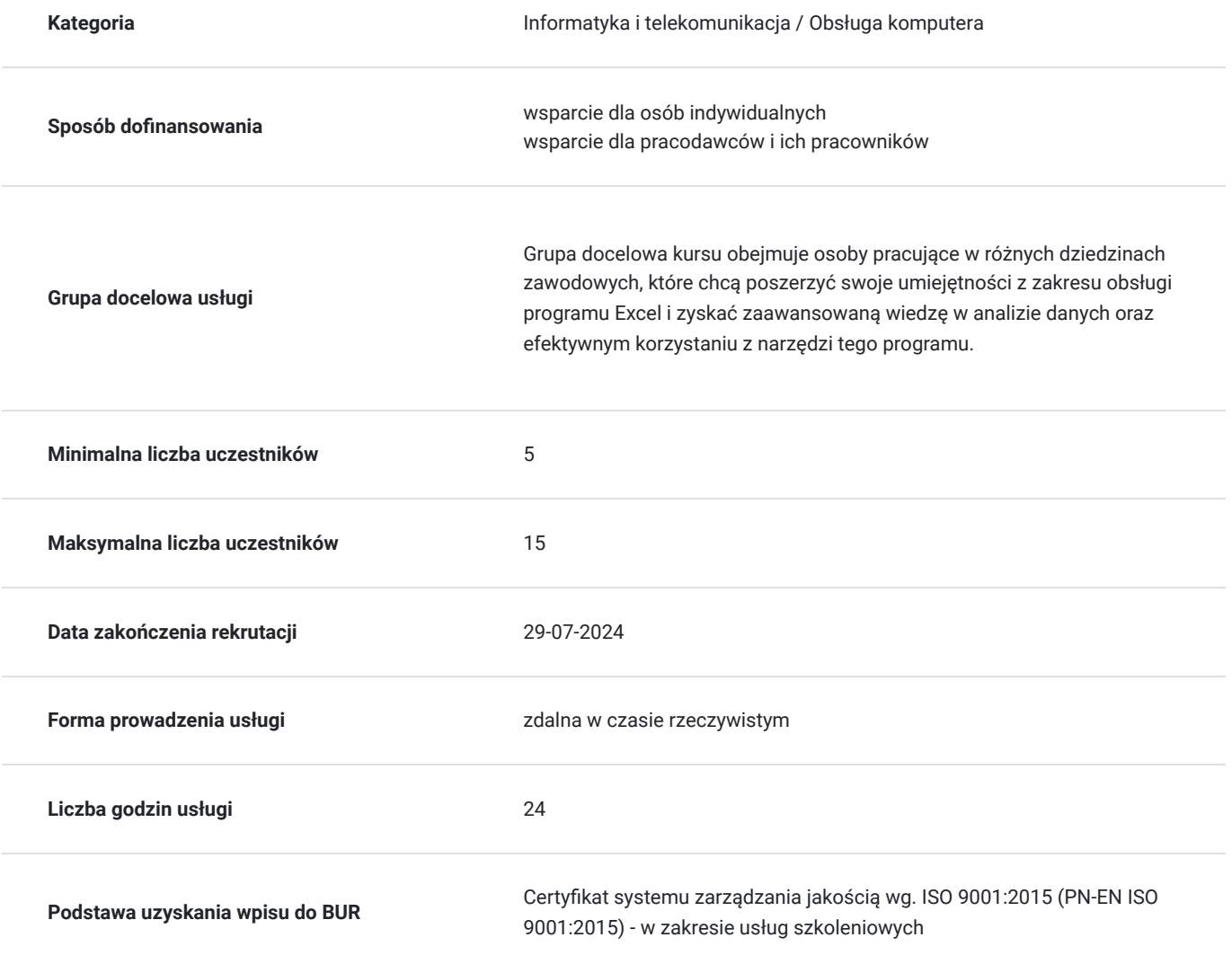

2 200,00 PLN brutto 2 200,00 PLN netto 91,67 PLN brutto/h 91,67 PLN netto/h

## Cel

### **Cel edukacyjny**

rozwinięcie umiejętności użytkowników, którzy już posiadają podstawową wiedzę z zakresu obsługi programu. Obejmuje ono bardziej zaawansowane funkcje i techniki, które pozwalają na skuteczniejszą analizę danych oraz efektywne korzystanie z programu Excel.

https://www.kursor.edu.pl/szkolenia/oferta

## **Efekty uczenia się oraz kryteria weryfikacji ich osiągnięcia i Metody walidacji**

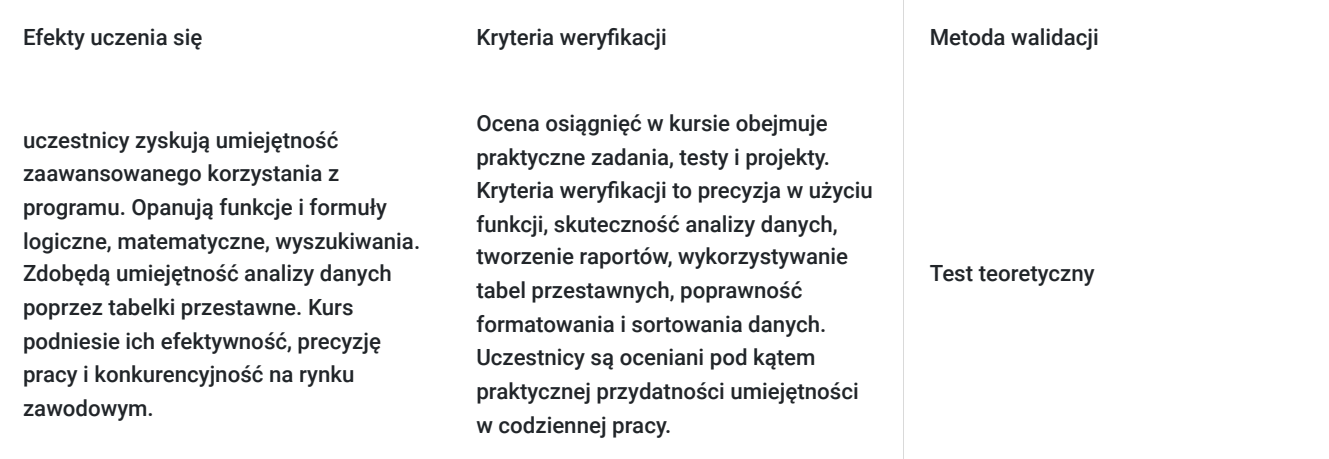

## Kwalifikacje

## **Inne kwalifikacje**

### **Uznane kwalifikacje**

Pytanie 4. Czy dokument potwierdzający uzyskanie kwalifikacji jest rozpoznawalny i uznawalny w danej branży/sektorze (czy certyfikat otrzymał pozytywne rekomendacje od co najmniej 5 pracodawców danej branży/ sektorów lub związku branżowego, zrzeszającego pracodawców danej branży/sektorów)?

tak

### **Informacje**

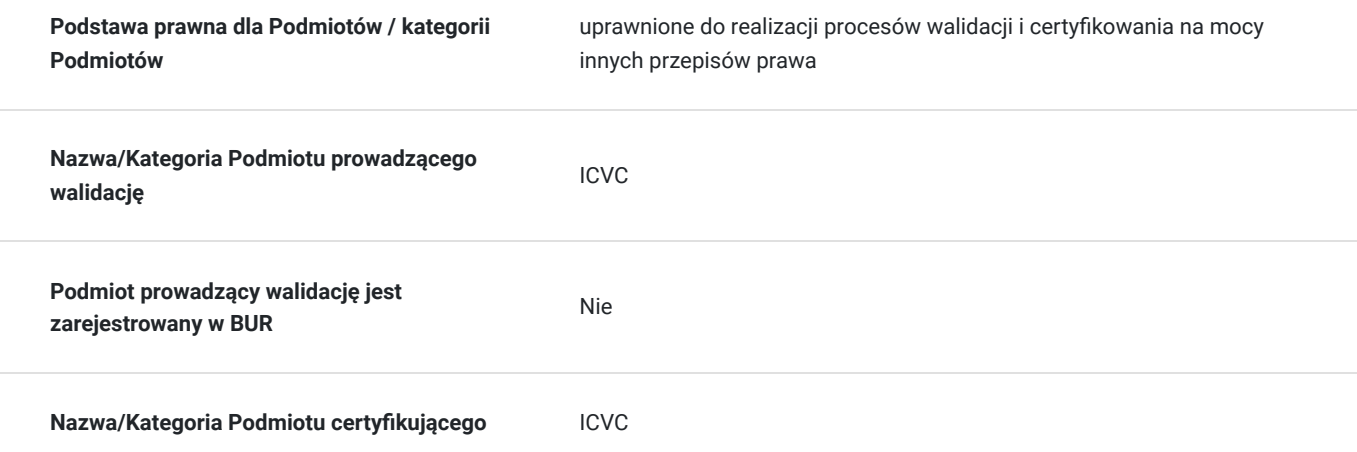

## Program

### 1. Formuły:

- podstawowe i najczęściej używane funkcje SUMA, MAX, MIN, ŚREDNIA,
- adresowanie względne i bezwzględne,
- funkcje logiczne JEŻELI.

### 2. Zaawansowane formuły:

- funkcje wyszukiwania i odwołań (wyszukaj.pionowo, indeks, podaj.pozycję),
- funkcje matematyczne (suma.jeżeli),
- funkcje logiczne (jeżeli, oraz, lub),
- funkcje tekstowe.

3. Ręczne i automatyczne przypisywanie nazw zakresom komórek – profesjonalne adresowanie bezwzględne.

4. Zagnieżdżanie funkcji.

- 5. Nazywanie komórek, zaawansowana praca z komórkami nazwanymi:
	- zakresy widoczności nazw, odwoływanie się do nazw z innych arkuszy, menedżer nazw, nazywanie powiększających się zakresów.

6. Formatowanie warunkowe.

- 7. Sortowanie danych i filtry:
	- sortowanie zaawansowane,
	- autofiltr niestandardowy,
	- filtr zaawansowany.

8. Walidacja danych – sprawdzanie poprawności danych.

- 9. Udostępnianie skoroszytu:
	- zarządzanie zmianami,
	- rejestrowanie zmian, włączanie zmian, zatwierdzanie zmian.
- 10. Ochrona danych:
	- ochrona komórek, skoroszytów i arkuszy,
	- typowe scenariusze ustawiania zabezpieczeń.
- 11. Wizualizacja danych czyli praca z wykresami:
	- podstawowe typy wykresów i określanie źródeł danych,
	- formatowanie wykresów:
- 12. Analiza danych czyli tabele przestawne i wykresy przestawne:
	- filtrowanie i sortowanie w tabelach przestawnych,
	- grupowanie danych w tabelach przestawnych (grupowanie wg czasu, liczb, tekstu).
- 13. Rozwiązanie problemu z wydrukiem arkusza czyli ustawienia wydruku arkusza, tworzenie nagłówka, stopki, ustawienia obszaru wydruku, podział stron do wydruku.

Certyfikat ukończenia kursu- każdy uczestnik przed przystąpieniem do egzaminu nadającego kwalifikacje otrzyma:

Zaświadczenie wydane na podstawie § 23 ust. 4 rozporządzenia Ministra Edukacji i Nauki z dnia 6 października 2023 r. w sprawie kształcenia ustawicznego w formach pozaszkolnych (Dz. U. poz. 2175).

## Harmonogram

Liczba przedmiotów/zajęć: 0

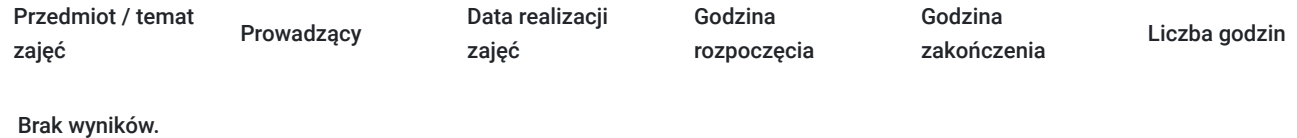

## Cennik

### **Cennik**

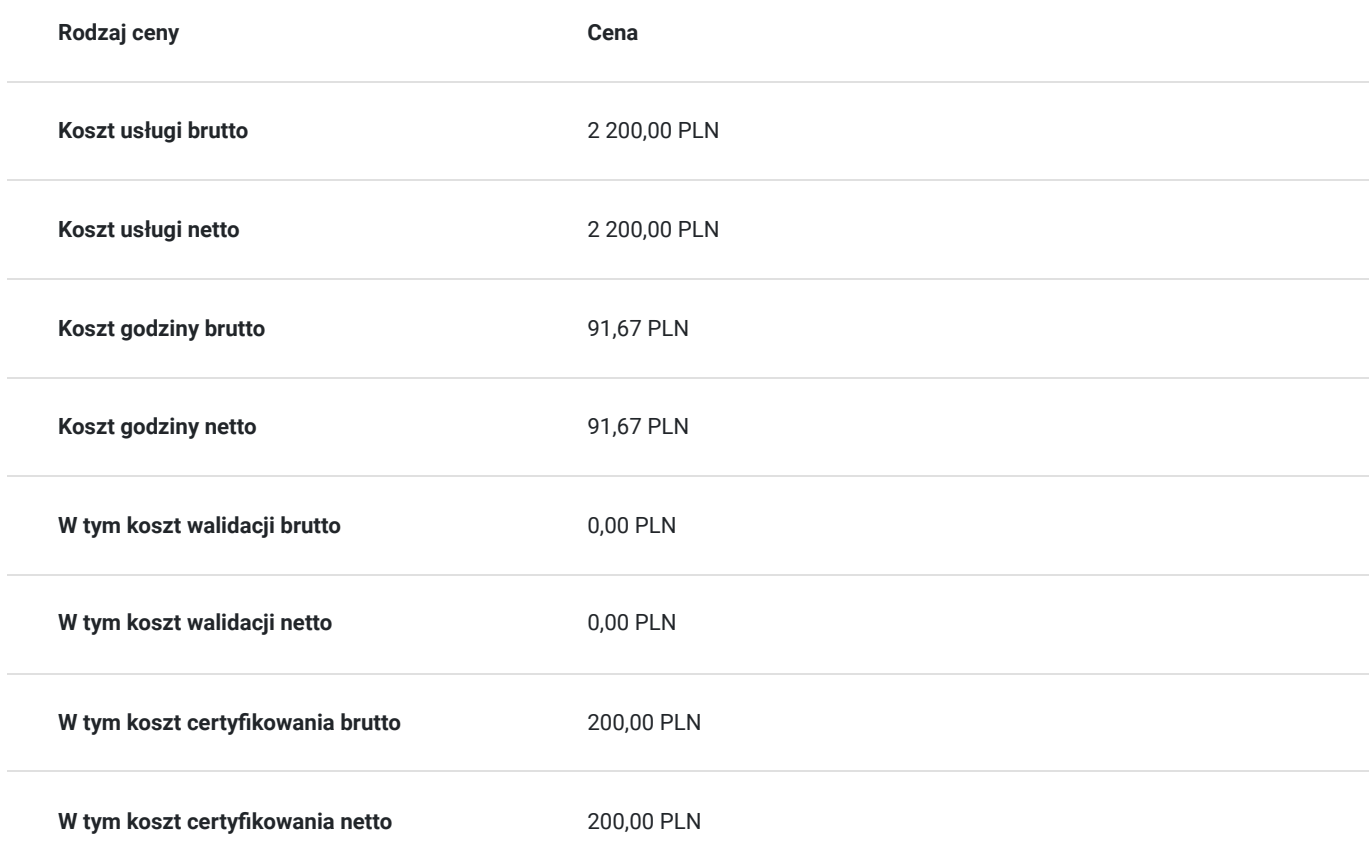

## Prowadzący

Liczba prowadzących: 0

Brak wyników.

## Informacje dodatkowe

## **Informacje o materiałach dla uczestników usługi**

skrypt związany z tematem szkolenia

## **Warunki uczestnictwa**

## **Informacje dodatkowe**

Szkolenie może być realizowane zarówno raz jaki i kilka razy w tygodniu w trybie dziennym, umożliwiając intensywną naukę i skoncentrowane zajęcia lub popołudniowym, co pozwala uczestnikom z innymi obowiązkami dostęp do wartościowej edukacji. Dodatkowo, istnieje opcja organizacji zajęć w formie weekendowej, co sprawia, że szkolenie staje się bardziej elastyczne i dostosowane do różnych harmonogramów życia. W związku z powyższym przedstawiony harmonogram może ulec zmianie - jesteśmy gotowi dostosować się do potrzeb całej grupy zapisanych osób, tworząc harmonogram, który uwzględni zróżnicowane preferencje czasowe uczestników.

## Warunki techniczne

#### platforma zoom

### **Warunki techniczne szkolenia na platformie Zoom:**

### 1. **Sprzęt komputerowy:**

- Wymagany komputer PC lub Mac z dostępem do internetu.
- Zalecana kamera internetowa oraz mikrofon dla udziału w sesjach wideo.

#### 2. **Przeglądarka internetowa:**

- Zalecane przeglądarki: Google Chrome, Mozilla Firefox, Safari.
- Wymagane zaktualizowane wersje przeglądarek dla optymalnej wydajności.

#### 3. **Stabilne połączenie internetowe:**

- Minimalna prędkość łącza: 2 Mbps dla udziału w sesjach wideo.
- Zalecane połączenie kablowe dla stabilności.

#### 4. **Platforma Zoom:**

- Konieczne pobranie i zainstalowanie najnowszej wersji aplikacji Zoom przed szkoleniem.
- Aktywne konto Zoom (możliwość utworzenia bezpłatnego konta).

#### 5. **System operacyjny:**

Kompatybilność z systemem Windows lub macOS.

#### 6. **Oprogramowanie dodatkowe:**

Zalecane zainstalowanie najnowszych wersji programów, takich jak przeglądarka, Java, Flash itp.

#### 7. **Dźwięk i słuchawki:**

- Zalecane użycie słuchawek z mikrofonem dla lepszej jakości dźwięku.
- Sprawdzenie działania dźwięku przed rozpoczęciem szkolenia.

### 8. **Przygotowanie przed sesją:**

- Testowanie sprzętu i połączenia przed planowanym szkoleniem.
- Zapewnienie cichego miejsca pracy dla minimalizacji zakłóceń.

### 9. **Wsparcie techniczne:**

Zapewnienie kontaktu z pomocą techniczną w razie problemów podczas sesji.

### 10. **Zaplanowane przerwy:**

Uwzględnienie krótkich przerw w grafiku dla odpoczynku uczestników.

Zapewnienie powyższych warunków technicznych umożliwi płynny przebieg szkolenia na platformie Zoom, zminimalizuje zakłócenia i zagwarantuje efektywną interakcję między prowadzącym a uczestnikami.

# Kontakt

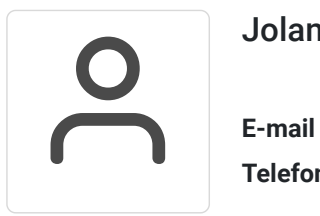

## Jolanta Krzak

**E-mail** szkolenia.zamosc@kursor.edu.pl **Telefon** (+48) 500 177 049